# file processing, lists

<http://www.youtube.com/watch?v=5zey8567bcg>

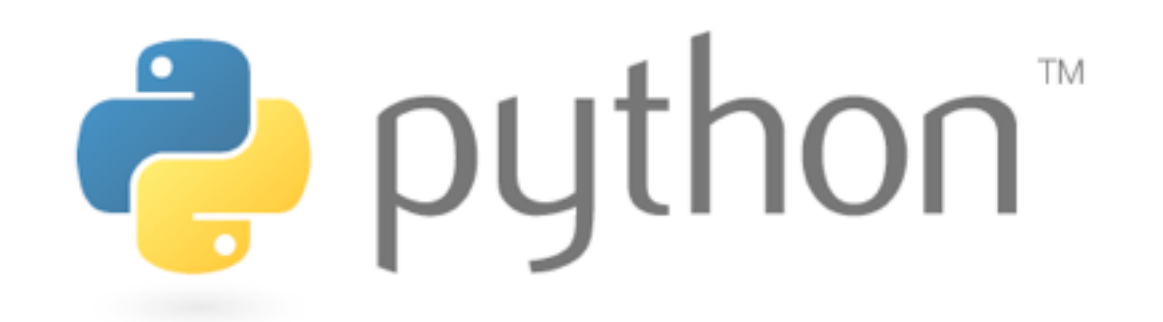

## recall: while loops

#### while test: statements

## reading files

f = file("filename")  $text = f.read()$ 

• Opens a file for reading, and stores its contents in a variable named text.

## line-based file processing

- f.readline()
	- Returns the next line in the file (like nextLine on a Scanner) or a blank string if there are no more lines
- f.readlines()
	- Returns a list of all lines in the file

# loop-based file input

• a file object can be the target of a for loop

>>> for line in file("carroll.txt"): print line.strip()  $# strip()$  removes \n

Beware the Jabberwock, my son, the jaws that bite, the claws that catch, Beware the JubJub bird and shun the frumious bandersnatch.

#### exercise

• write a function stats that accepts a filename and reports the file's longest line

> >>> stats("carroll.txt") longest line = 42 characters the jaws that bite, the claws that catch,

## solution

```
def stats(filename):
 longest =
""
     for line in file(filename):
         if len(line) > len(longest):
            longest = line
```
 print "Longest line =", len(longest) print longest

# writing files

- $f = file('filename'', "w")$ 
	- opens a file to be written (overwriting any existing contents)
- f.write(s)
	- writes the contents of string s to the file
- f.close()
	- closes the file call this when you're done writing

## example

>>> out = file("output.txt", "w") >>> out.write("Hello, world!\n") >>> out.write("How are you?") >>> out.close()

>>> file("output.txt").read() 'Hello, world!\nHow are you?'

#### exercise

• write a function remove\_lowercase that accepts two filenames, and copies all lines that do not start with a lowercase letter from the first file into the second

>>> remove\_lowercase("carroll.txt", "out.txt") >>> print file("out.txt").read() Beware the Jabberwock, my son, Beware the JubJub bird and shun

## solution

```
def remove_lowercase(infile, outfile):
     output = file(outfile, "w")
     for line in file(infile):
         if not line[0] in "abcdefghijklmnopqrstuvwxyz":
             output.write(line)
     output.close()
```
## lists

- like Java's arrays (but way cooler)
- declaring:
	- name =  $[value1, value2, ...]$  or
	- name =  $[value] * length$
- accessing/modifying:
	- name $[index] = value$

## list indexing

• lists can be indexed with positive or negative numbers (we've seen this before!)

index 0 1 2 3 4 5 6 7 value 9 14 12 19 16 18 24 15 index -8 -7 -6 -5 -4 -3 -2 -1

## list slicing

name[start:end] # end is exclusive name[start:]  $\#$  to end of list name[:end]  $\#$  from start of list

- 
- 
- name[start:end:step] # every step'th value

## other list abilities

- lists can be printed (or converted to string with str())
- len(list) returns a list's length

#### exercise

#### Using data from midterm.txt:

- 58
- 89
- 94 77
- 
- 78

#### Recreate Histogram.java in python

94: \*\*\*\*\*\*\*\*\*\*\*\*\*\*\*\*\* 95: \*\*\*\*\*\*\*\*\*\*\*\*\* 96: \*\*\*\*\*\*\*\*\*\*\*\*\*\*\*\*\*\*\* 97: \*\*\*\*\*\*\* 98: \*\* 99: \*\*\*\*\*\* 100: \*\*\*

## midterm.py

#### $scores = [0] * 101$

```
#for each line in the file increment count of that score
for line in file("scores.txt"):
     scores[int(line)]+=1
```

```
for i in range(len(scores)):
    if scores[i] > 0:
        print str(i) + ": " + "**" * scores[i]
```
## lists are everywhere!

• range returns a list

>>> range(10)  $[0, 1, 2, 3, 4, 5, 6, 7, 8, 9]$ 

- strings behave like lists of characters
	- len, indexing, for loops

# splitting

#### • split breaks a string into a list of tokens

>>> name = "Brave Sir Robin"  $\Rightarrow$  tokens = name.split() # break by whitespace >>> tokens ['Brave', 'Sir', 'Robin']  $\gg$  name.split("r")  $\#$  break by delimiter ['B', 'ave Si', ' Robin']

#### • join does the opposite of a split

>>> "||".join(tokens) 'Brave||Sir||Robin'

# tokenizing file input

- use split on lines when reading files
- remember typecasting: type(value)

```
>>> f = file("example.txt")
\gg line = f.readline()
>>> line
'hello world 42\n'
```

```
>>> tokens = line.split()
>>> tokens
['hello', 'world', '42']
```

```
>>> word = tokens[0]
>>> word
'hello'
\Rightarrow answer = int(tokens[2])
>>> answer
42
```
# example

#### cities.txt

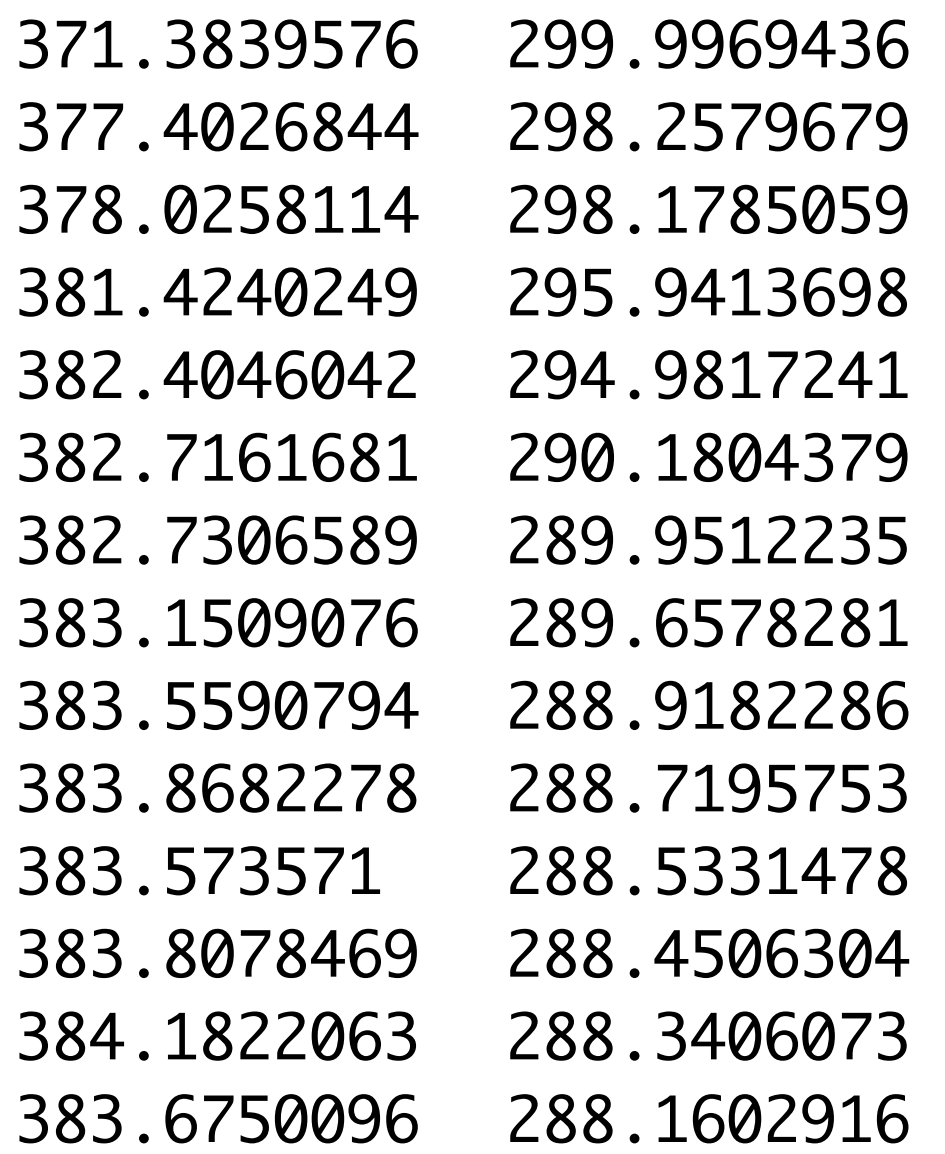

(13510 more lines)

...

## map.py

from drawingpanel import \*

panel = DrawingPanel(500, 300)

```
for line in file("cities.txt"):
   parts = line.split()x = int(round(float(parts[0])))y = int(round(float(parts[1]))) panel.canvas.create_rectangle(x, y, x, y)
```
panel.mainloop()

#### output

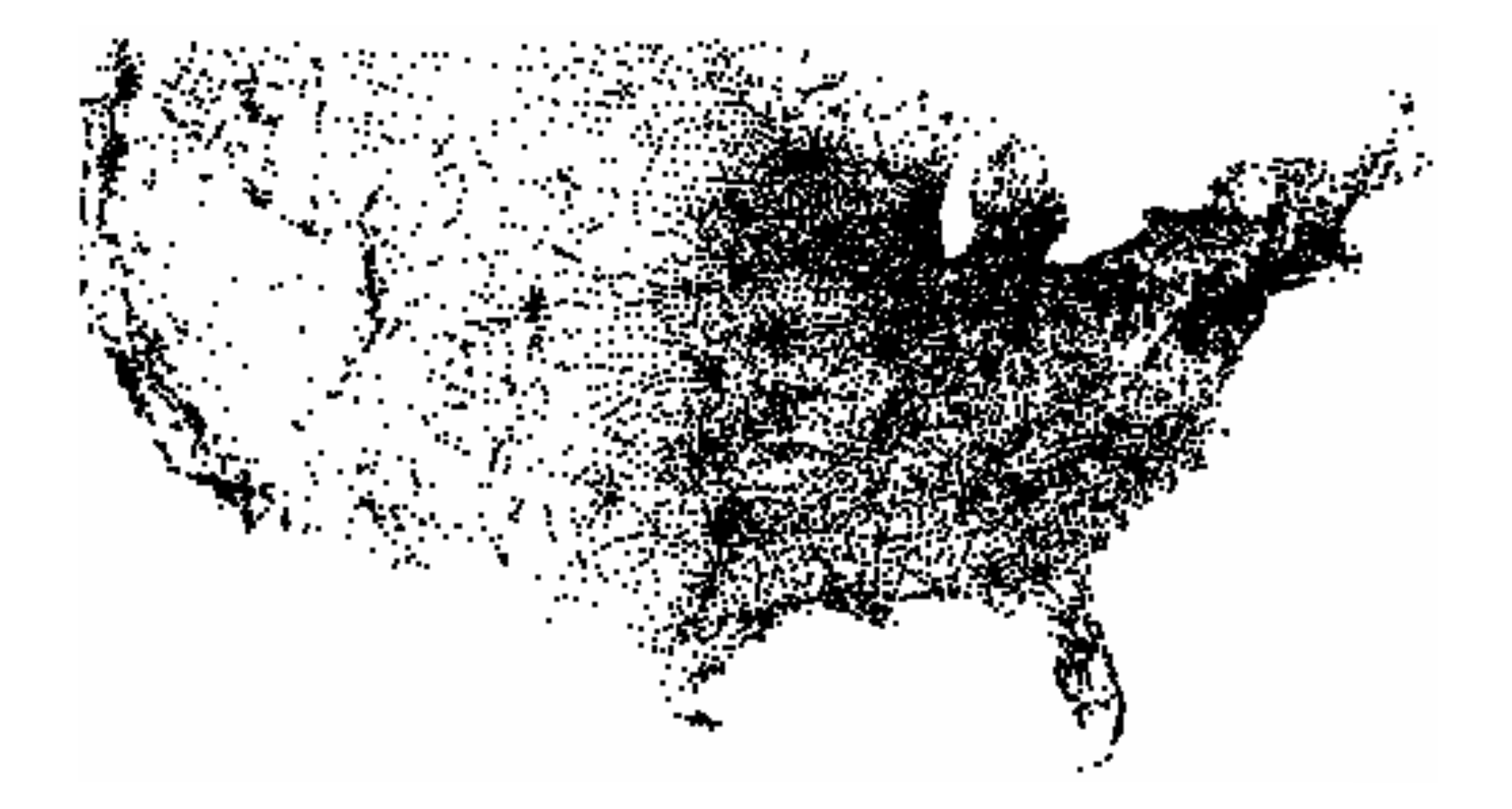

(file processing is awesome!)